# CSE 333 Lecture 3 - pointers, pointers, pointers

#### **Hal Perkins**

Paul G. Allen School of Computer Science & Engineering University of Washington

# Administrivia 1

hw0 due tonight

Infrastructure shakedown cruise

‣ clint and valgrind tools will be useful for exercises also

Everyone able to clone their repo, set ssh keys, etc?

(report any trouble to  $cse333$ -staff@cs, and we'll fix asap)

hw1 out Friday afternoon - everyone got it?

Repository hygiene: only put stuff in repo that should be there

**Discuss** 

ex2 out now, due Wednesday morning

# Administrivia 2

Exercise grading

Still calibrating - intent is to guide everyone to great code without being excessively picky

Will do our best to keep up

Some things to watch for (based on ex0):

No input sanity check (i.e., in ex0 there should be an argument, it should be a positive int)

Single blob of code, no functions

‣ Formatting funnies (tabs, not spaces) - just a warning this time

• Now that you have clint.py (hw0), use it to check exercises

#### Administrivia 2

Documentation vs Folklore

Documentation: man pages; books; reference web sites like cplusplus.com, man7.org; ...

Folklore: google, stackoverflow, the person down the hall

Tradeoffs, relative strengths/weaknesses

**Discuss** 

# Agenda

Today's goals:

pointers

more pointers

pointers and call-by-reference

arrays and pointers

#### & and \*

*&foo // virtual address of foo - "address of" \*pointer // dereference a pointer \*pointer = value; // dereference / assign*

> **int x = 42; int \*p;** *// p is a pointer to an integer*  **p = &x;** *// p now stores the address of x*  **printf("x is %d**\n**", x); \*p = 99; printf("x is %d**\n**", x);** deref.c

# Something curious

asr.c

Let's try running this program several times:

```
#include <stdio.h>
int main(int argc, char **argv) {
   int x = 1;
  int *{\bf p} = \&x; printf("&x: %p; p: %p; &p: %p\n",
          &x, p, &p);
   return 0;
}
```

```
[bash]$ ./asr 
&x: 0xbfa521dc; p: 0xbfa521dc; &p: 0xbfa521d8
[bash]$ ./asr 
&x: 0xbf836f5c; p: 0xbf836f5c; &p: 0xbf836f58
[bash]$ ./asr 
&x: 0xbfea39dc; p: 0xbfea39dc; &p: 0xbfea39d8
```
# ASR

Linux uses address-space randomization for added security linux randomizes: base of stack shared library (mmap) location makes stack-based buffer overflow attacks tougher makes debugging tougher - google "disable linux address space randomization" 0x00000000 stack shared libraries heap (malloc/free) read/write segment *.data, .bss* read-only segment *.text, .rodata*

0xFFFFFFFF

OS kernel [protected]

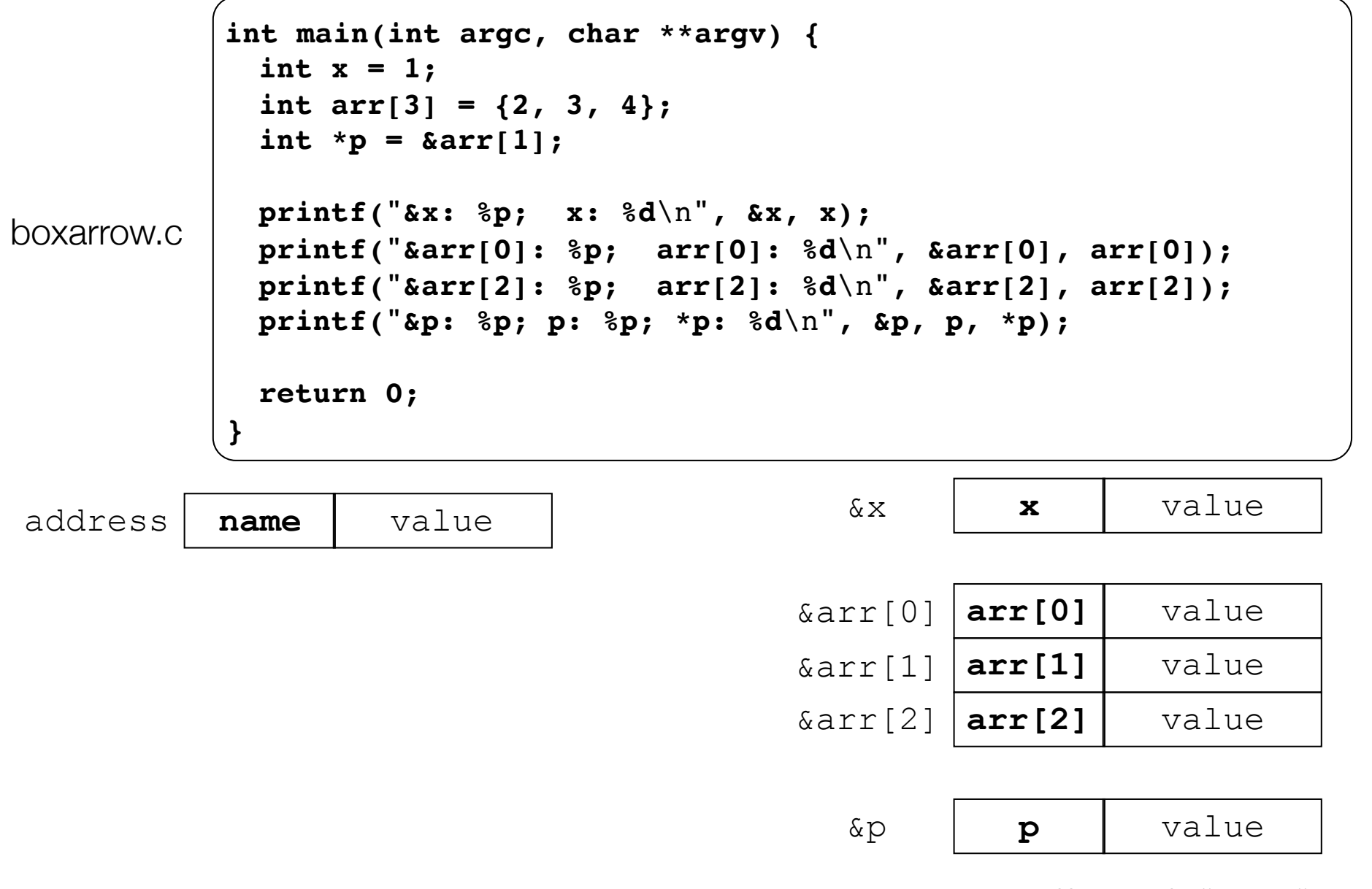

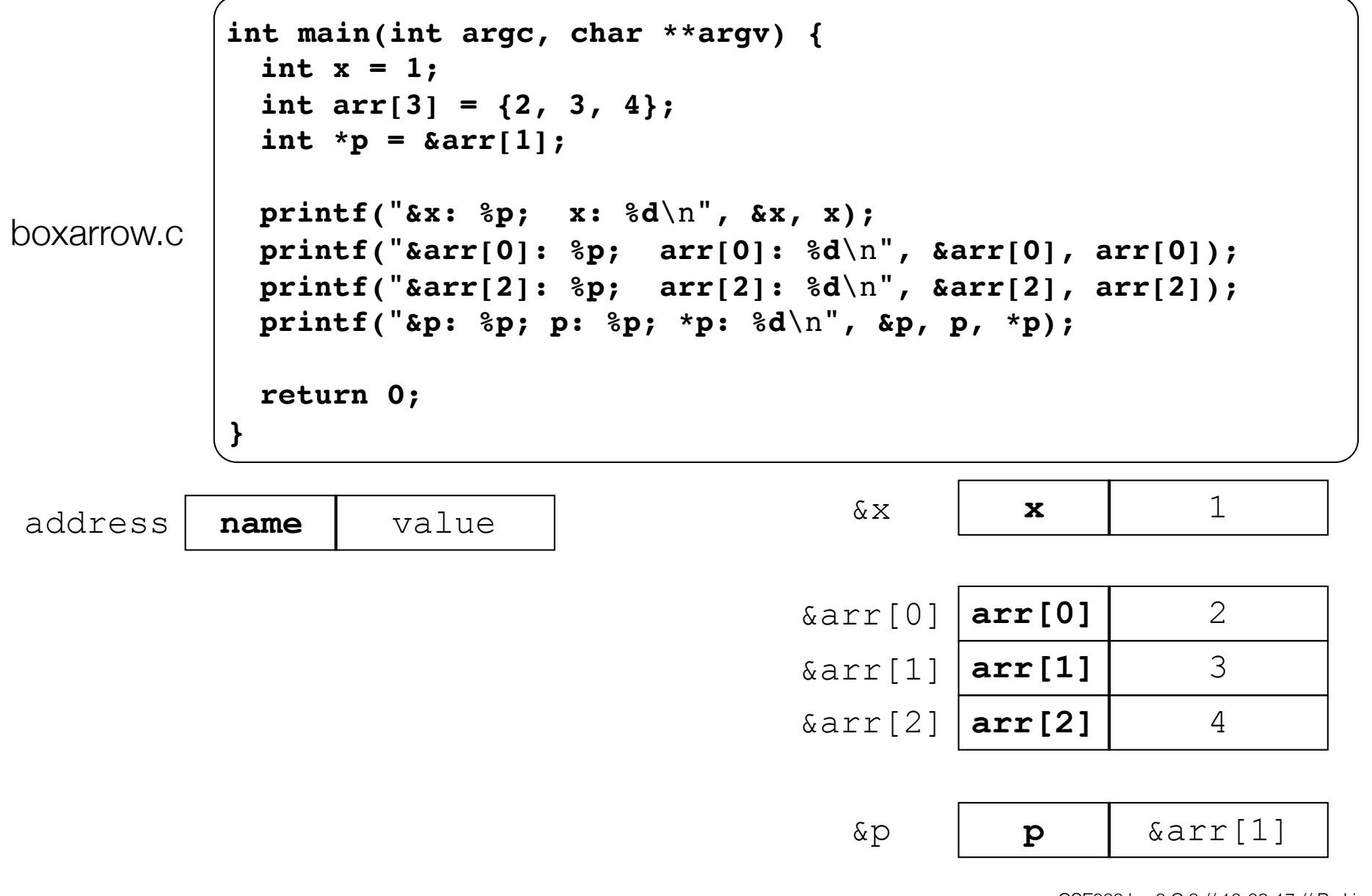

CSE333 lec 3 C.3 // 10-02-17 // Perkins

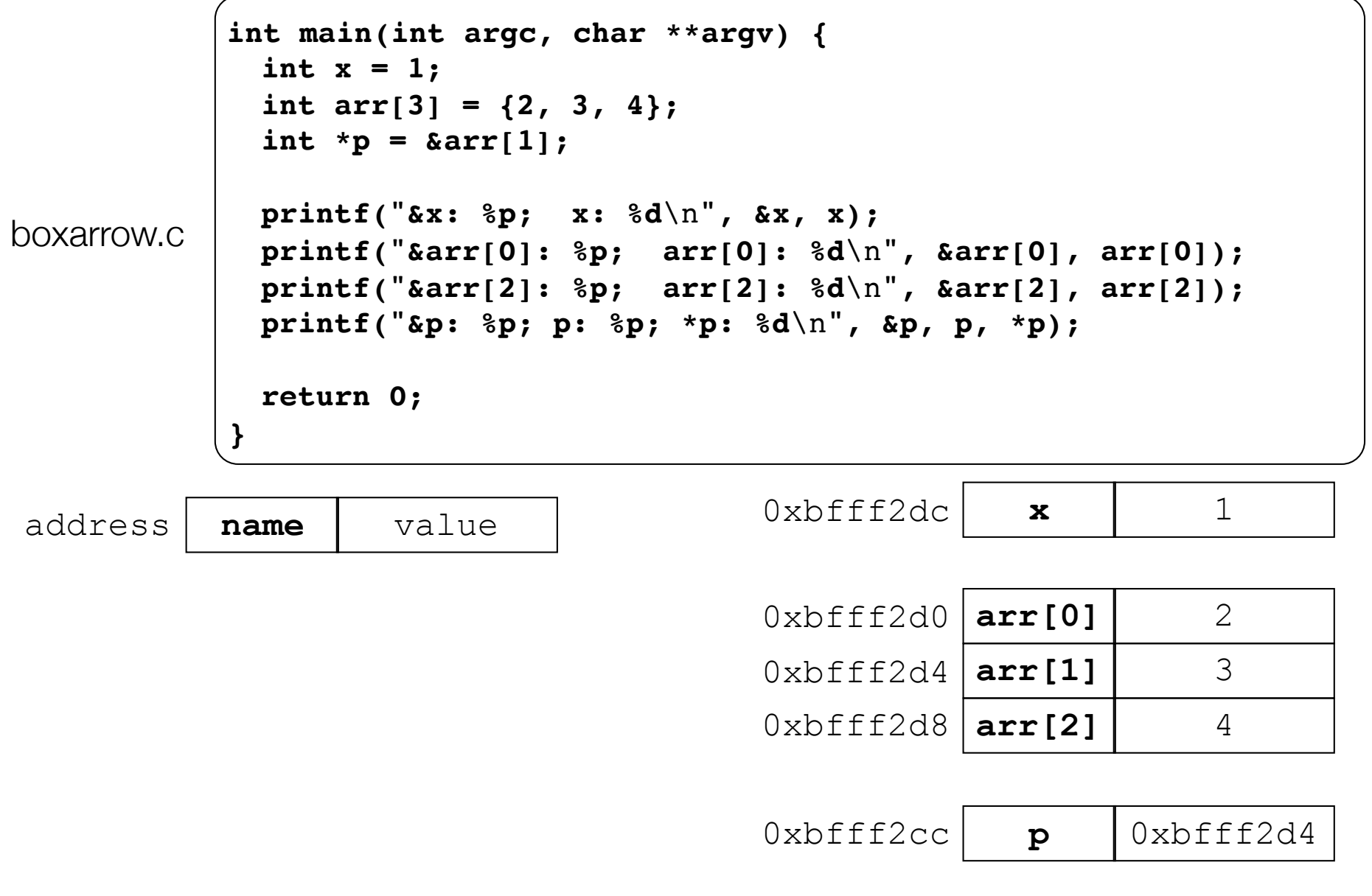

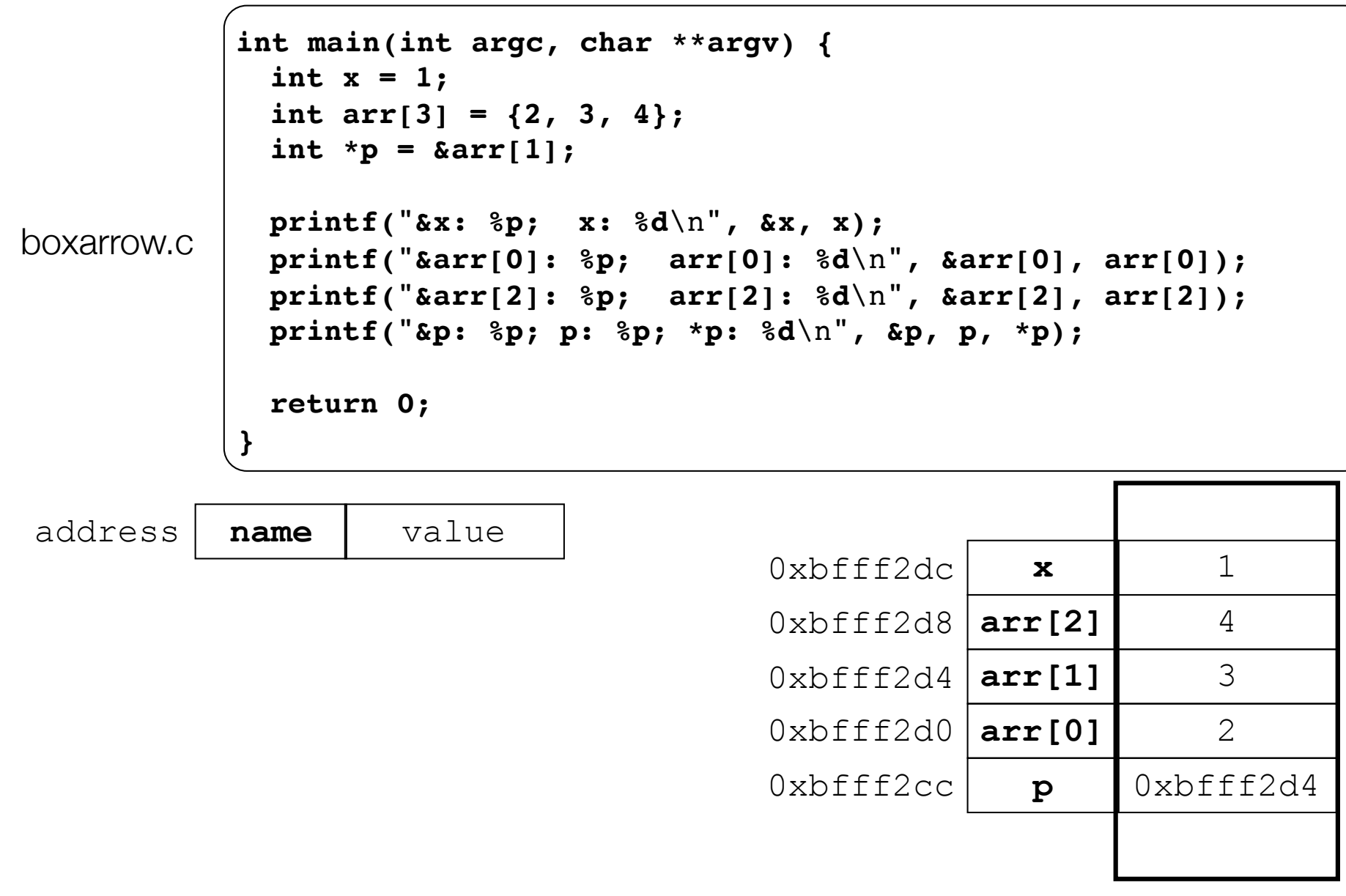

**main( )'s stack frame**

main()'s stack frame

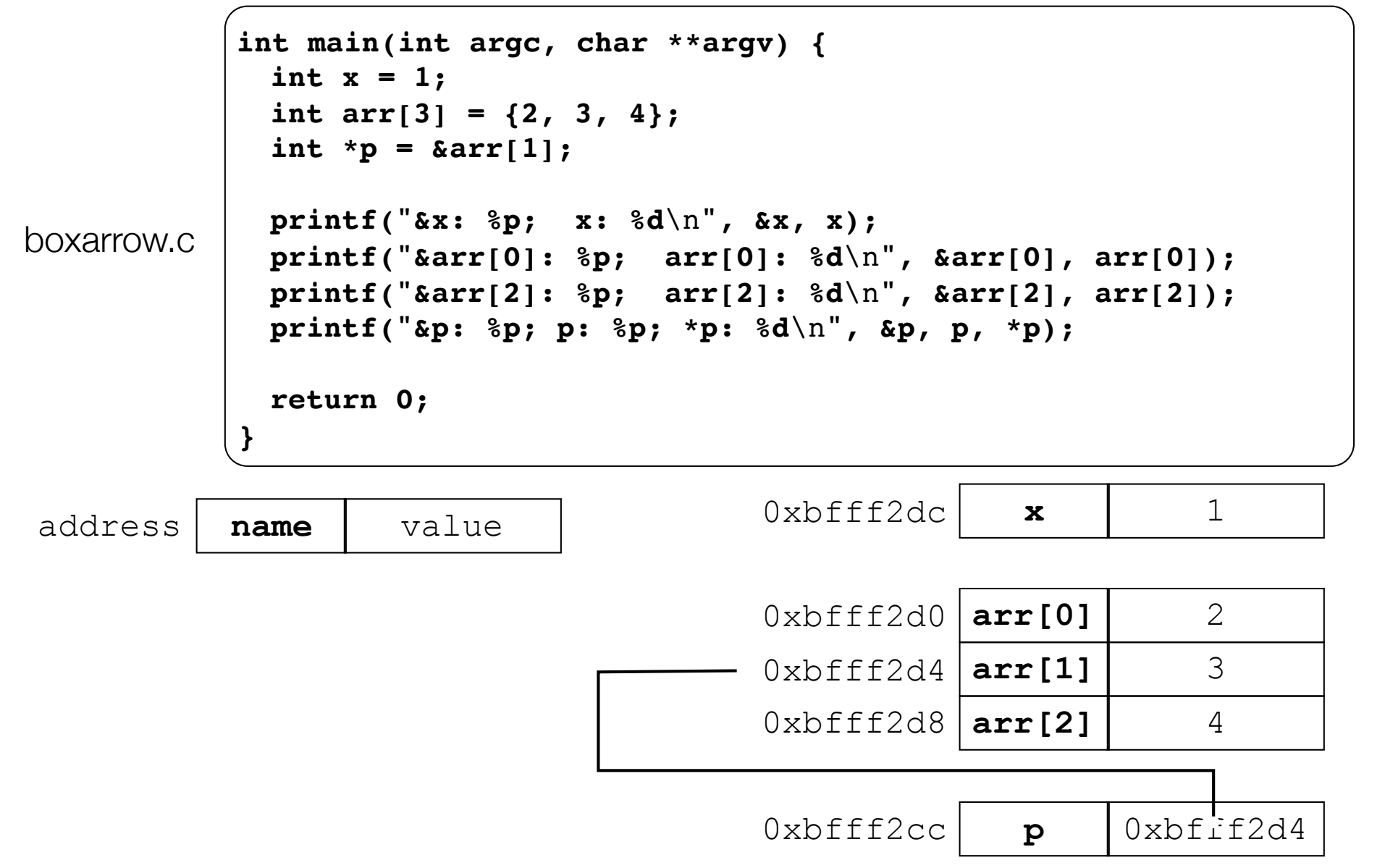

![](_page_13_Figure_1.jpeg)

![](_page_14_Figure_1.jpeg)

![](_page_15_Figure_1.jpeg)

![](_page_16_Figure_1.jpeg)

#### Pointer arithmetic

Pointers are typed

int \*int ptr; VS. char \*char ptr;

pointer arithmetic obeys those types

*- see pointerarithmetic.c*

![](_page_18_Figure_0.jpeg)

```
#include <stdio.h>
int main(int argc, char **argv) {
  int arr[3] = {1, 2, 3};
  int *int ptr = &array[0];
 char *char ptr = (char * ) int ptr;
  printf("int_ptr: %p; *int_ptr: %d\n",
          int_ptr, *int_ptr);
  int_ptr += 1;
  printf("int_ptr: %p; *int_ptr: %d\n",
          int_ptr, *int_ptr);
   int_ptr += 2; // uh oh
  printf("int_ptr: %p; *int_ptr: %d\n",
         int_ptr, *int_ptr);
  printf("char_ptr: %p; *char_ptr: %d\n",
         char ptr, *char ptr);
 char ptr += 1; printf("char_ptr: %p; *char_ptr: %d\n",
         char ptr, *char ptr);
  char_ptr += 2;
  printf("char_ptr: %p; *char_ptr: %d\n",
          char_ptr, *char_ptr);
  return 0;
}
```
![](_page_19_Figure_1.jpeg)

#### **(x86 is little endian)**

```
#include <stdio.h>
int main(int argc, char **argv) {
  int arr[3] = {1, 2, 3};
 int *int ptr = &array[0];char *char ptr = (char * ) int ptr;
  printf("int_ptr: %p; *int_ptr: %d\n",
          int_ptr, *int_ptr);
  int_ptr += 1;
  printf("int_ptr: %p; *int_ptr: %d\n",
          int_ptr, *int_ptr);
   int_ptr += 2; // uh oh
  printf("int_ptr: %p; *int_ptr: %d\n",
         int_ptr, *int_ptr);
  printf("char_ptr: %p; *char_ptr: %d\n",
         char ptr, *char ptr);
 char ptr += 1; printf("char_ptr: %p; *char_ptr: %d\n",
         char ptr, *char ptr);
  char_ptr += 2;
  printf("char_ptr: %p; *char_ptr: %d\n",
         char_ptr, *char_ptr);
  return 0;
}
```
![](_page_20_Figure_1.jpeg)

```
#include <stdio.h>
int main(int argc, char **argv) {
   int arr[3] = {1, 2, 3};
int *int ptr = &array[0];char *char ptr = (char * ) int ptr;
  printf("int_ptr: %p; *int_ptr: %d\n",
          int_ptr, *int_ptr);
  int_ptr += 1;
  printf("int_ptr: %p; *int_ptr: %d\n",
          int_ptr, *int_ptr);
   int_ptr += 2; // uh oh
  printf("int_ptr: %p; *int_ptr: %d\n",
         int_ptr, *int_ptr);
  printf("char_ptr: %p; *char_ptr: %d\n",
         char ptr, *char ptr);
 char ptr += 1; printf("char_ptr: %p; *char_ptr: %d\n",
         char ptr, *char ptr);
  char_ptr += 2;
  printf("char_ptr: %p; *char_ptr: %d\n",
        char ptr, *char ptr);
  return 0;
}
```
![](_page_21_Figure_1.jpeg)

```
#include <stdio.h>
int main(int argc, char **argv) {
  int arr[3] = {1, 2, 3};
 int *int ptr = &array[0];char *char ptr = (char * ) int ptr;
  printf("int_ptr: %p; *int_ptr: %d\n",
          int_ptr, *int_ptr);
  int_ptr += 1;
  printf("int_ptr: %p; *int_ptr: %d\n",
          int_ptr, *int_ptr);
  int_ptr += 2; // uh oh
  printf("int_ptr: %p; *int_ptr: %d\n",
         int_ptr, *int_ptr);
  printf("char_ptr: %p; *char_ptr: %d\n",
        char ptr, *char ptr);
 char ptr += 1; printf("char_ptr: %p; *char_ptr: %d\n",
        char ptr, *char ptr);
  char_ptr += 2;
  printf("char_ptr: %p; *char_ptr: %d\n",
        char ptr, *char ptr);
  return 0;
}
```
![](_page_22_Figure_1.jpeg)

```
#include <stdio.h>
int main(int argc, char **argv) {
  int arr[3] = {1, 2, 3};
 int *int ptr = &array[0];char *char ptr = (char * ) int ptr;
  printf("int_ptr: %p; *int_ptr: %d\n",
         int_ptr, *int_ptr);
  int_ptr += 1;
  printf("int_ptr: %p; *int_ptr: %d\n",
         int_ptr, *int_ptr);
  int_ptr += 2; // uh oh
  printf("int_ptr: %p; *int_ptr: %d\n",
        int_ptr, *int_ptr);
  printf("char_ptr: %p; *char_ptr: %d\n",
        char ptr, *char ptr);
 char ptr += 1; printf("char_ptr: %p; *char_ptr: %d\n",
        char ptr, *char ptr);
  char_ptr += 2;
  printf("char_ptr: %p; *char_ptr: %d\n",
        char ptr, *char ptr);
  return 0;
} int_ptr: 0xbffff2ac; *int_ptr: 1
```
![](_page_23_Figure_1.jpeg)

```
#include <stdio.h>
int main(int argc, char **argv) {
  int arr[3] = {1, 2, 3};
 int *int ptr = &array[0];char *char ptr = (char * ) int ptr;
  printf("int_ptr: %p; *int_ptr: %d\n",
         int_ptr, *int_ptr);
  int_ptr += 1;
  printf("int_ptr: %p; *int_ptr: %d\n",
         int_ptr, *int_ptr);
  int_ptr += 2; // uh oh
  printf("int_ptr: %p; *int_ptr: %d\n",
        int_ptr, *int_ptr);
  printf("char_ptr: %p; *char_ptr: %d\n",
        char ptr, *char ptr);
 char ptr += 1; printf("char_ptr: %p; *char_ptr: %d\n",
        char ptr, *char ptr);
  char_ptr += 2;
  printf("char_ptr: %p; *char_ptr: %d\n",
        char ptr, *char ptr);
  return 0;
} int_ptr: 0xbffff2ac; *int_ptr: 1
```
![](_page_24_Figure_1.jpeg)

```
#include <stdio.h>
int main(int argc, char **argv) {
  int arr[3] = {1, 2, 3};
 int *int ptr = &array[0];char *char ptr = (char * ) int ptr;
  printf("int_ptr: %p; *int_ptr: %d\n",
          int_ptr, *int_ptr);
  int_ptr += 1;
  printf("int_ptr: %p; *int_ptr: %d\n",
          int_ptr, *int_ptr);
  int_ptr += 2; // uh oh
  printf("int_ptr: %p; *int_ptr: %d\n",
         int_ptr, *int_ptr);
  printf("char_ptr: %p; *char_ptr: %d\n",
        char ptr, *char ptr);
 char ptr += 1; printf("char_ptr: %p; *char_ptr: %d\n",
        char ptr, *char ptr);
  char_ptr += 2;
  printf("char_ptr: %p; *char_ptr: %d\n",
        char ptr, *char ptr);
  return 0;
}
```
![](_page_25_Figure_1.jpeg)

**int\_ptr: 0xbffff2ac; \*int\_ptr: 1**

```
#include <stdio.h>
int main(int argc, char **argv) {
   int arr[3] = {1, 2, 3};
 int *int ptr = &array[0];char *char ptr = (char * ) int ptr;
  printf("int_ptr: %p; *int_ptr: %d\n",
          int_ptr, *int_ptr);
   int_ptr += 1;
  printf("int_ptr: %p; *int_ptr: %d\n",
          int_ptr, *int_ptr);
   int_ptr += 2; // uh oh
  printf("int_ptr: %p; *int_ptr: %d\n",
         int_ptr, *int_ptr);
  printf("char_ptr: %p; *char_ptr: %d\n",
         char ptr, *char ptr);
 char ptr += 1; printf("char_ptr: %p; *char_ptr: %d\n",
         char ptr, *char ptr);
  char_ptr += 2;
  printf("char_ptr: %p; *char_ptr: %d\n",
        char ptr, *char ptr);
  return 0;
}
```
![](_page_26_Figure_1.jpeg)

![](_page_26_Picture_158.jpeg)

```
#include <stdio.h>
int main(int argc, char **argv) {
   int arr[3] = {1, 2, 3};
 int *int ptr = &array[0];char *char ptr = (char * ) int ptr;
  printf("int_ptr: %p; *int_ptr: %d\n",
          int_ptr, *int_ptr);
  int_ptr += 1;
  printf("int_ptr: %p; *int_ptr: %d\n",
          int_ptr, *int_ptr);
  int_ptr += 2; // uh oh
  printf("int_ptr: %p; *int_ptr: %d\n",
         int_ptr, *int_ptr);
  printf("char_ptr: %p; *char_ptr: %d\n",
         char ptr, *char ptr);
 char ptr += 1; printf("char_ptr: %p; *char_ptr: %d\n",
         char ptr, *char ptr);
  char_ptr += 2;
  printf("char_ptr: %p; *char_ptr: %d\n",
        char ptr, *char ptr);
  return 0;
}
```
![](_page_27_Figure_1.jpeg)

![](_page_27_Picture_158.jpeg)

```
#include <stdio.h>
int main(int argc, char **argv) {
  int arr[3] = {1, 2, 3};
 int *int ptr = &array[0];char *char ptr = (char * ) int ptr;
  printf("int_ptr: %p; *int_ptr: %d\n",
          int_ptr, *int_ptr);
  int_ptr += 1;
  printf("int_ptr: %p; *int_ptr: %d\n",
          int_ptr, *int_ptr);
  int_ptr += 2; // uh oh
  printf("int_ptr: %p; *int_ptr: %d\n",
         int_ptr, *int_ptr);
  printf("char_ptr: %p; *char_ptr: %d\n",
        char ptr, *char ptr);
 char ptr += 1; printf("char_ptr: %p; *char_ptr: %d\n",
        char ptr, *char ptr);
  char_ptr += 2;
  printf("char_ptr: %p; *char_ptr: %d\n",
        char ptr, *char ptr);
  return 0;
}
```
![](_page_28_Figure_1.jpeg)

**-1073745224**

```
#include <stdio.h>
int main(int argc, char **argv) {
   int arr[3] = {1, 2, 3};
 int *int ptr = &array[0];char *char ptr = (char * ) int ptr;
  printf("int_ptr: %p; *int_ptr: %d\n",
          int_ptr, *int_ptr);
  int_ptr += 1;
  printf("int_ptr: %p; *int_ptr: %d\n",
          int_ptr, *int_ptr);
   int_ptr += 2; // uh oh
  printf("int_ptr: %p; *int_ptr: %d\n",
         int_ptr, *int_ptr);
  printf("char_ptr: %p; *char_ptr: %d\n",
         char ptr, *char ptr);
 char ptr += 1; printf("char_ptr: %p; *char_ptr: %d\n",
         char ptr, *char ptr);
  char_ptr += 2;
  printf("char_ptr: %p; *char_ptr: %d\n",
        char ptr, *char ptr);
  return 0;
}
```
![](_page_29_Figure_1.jpeg)

```
#include <stdio.h>
int main(int argc, char **argv) {
  int arr[3] = {1, 2, 3};
 int *int ptr = &array[0];char *char ptr = (char * ) int ptr;
  printf("int_ptr: %p; *int_ptr: %d\n",
          int_ptr, *int_ptr);
  int_ptr += 1;
  printf("int_ptr: %p; *int_ptr: %d\n",
          int_ptr, *int_ptr);
  int_ptr += 2; // uh oh
  printf("int_ptr: %p; *int_ptr: %d\n",
         int_ptr, *int_ptr);
  printf("char_ptr: %p; *char_ptr: %d\n",
        char ptr, *char ptr);
 char ptr += 1; printf("char_ptr: %p; *char_ptr: %d\n",
        char ptr, *char ptr);
  char_ptr += 2;
  printf("char_ptr: %p; *char_ptr: %d\n",
        char ptr, *char ptr);
  return 0;
}
```
![](_page_30_Figure_1.jpeg)

```
#include <stdio.h>
int main(int argc, char **argv) {
  int arr[3] = {1, 2, 3};
  int *int_ptr = &arr[0];
 char *char ptr = (char * ) int ptr;
  printf("int_ptr: %p; *int_ptr: %d\n",
          int_ptr, *int_ptr);
  int_ptr += 1;
  printf("int_ptr: %p; *int_ptr: %d\n",
          int_ptr, *int_ptr);
  int_ptr += 2; // uh oh
  printf("int_ptr: %p; *int_ptr: %d\n",
         int_ptr, *int_ptr);
  printf("char_ptr: %p; *char_ptr: %d\n",
         char ptr, *char ptr);
 char ptr += 1;
  printf("char_ptr: %p; *char_ptr: %d\n",
         char ptr, *char ptr);
  char_ptr += 2;
  printf("char_ptr: %p; *char_ptr: %d\n",
        char ptr, *char ptr);
  return 0;
}
```
![](_page_31_Figure_1.jpeg)

```
#include <stdio.h>
int main(int argc, char **argv) {
  int arr[3] = {1, 2, 3};
  int *int_ptr = &arr[0];
 char *char ptr = (char * ) int ptr;
  printf("int_ptr: %p; *int_ptr: %d\n",
          int_ptr, *int_ptr);
  int_ptr += 1;
  printf("int_ptr: %p; *int_ptr: %d\n",
          int_ptr, *int_ptr);
  int_ptr += 2; // uh oh
  printf("int_ptr: %p; *int_ptr: %d\n",
         int_ptr, *int_ptr);
  printf("char_ptr: %p; *char_ptr: %d\n",
        char ptr, *char ptr);
 char ptr += 1; printf("char_ptr: %p; *char_ptr: %d\n",
        char ptr, *char ptr);
  char_ptr += 2;
  printf("char_ptr: %p; *char_ptr: %d\n",
        char ptr, *char ptr);
  return 0;
}
```
![](_page_32_Figure_1.jpeg)

```
#include <stdio.h>
int main(int argc, char **argv) {
  int arr[3] = {1, 2, 3};
  int *int_ptr = &arr[0];
 char *char ptr = (char * ) int ptr;
  printf("int_ptr: %p; *int_ptr: %d\n",
          int_ptr, *int_ptr);
  int_ptr += 1;
  printf("int_ptr: %p; *int_ptr: %d\n",
          int_ptr, *int_ptr);
  int_ptr += 2; // uh oh
  printf("int_ptr: %p; *int_ptr: %d\n",
         int_ptr, *int_ptr);
  printf("char_ptr: %p; *char_ptr: %d\n",
        char ptr, *char ptr);
 char ptr += 1; printf("char_ptr: %p; *char_ptr: %d\n",
        char ptr, *char ptr);
  char_ptr += 2;
  printf("char_ptr: %p; *char_ptr: %d\n",
        char ptr, *char ptr);
  return 0;
}
```
![](_page_33_Figure_1.jpeg)

#### Pass-by-value

#### C passes arguments by **value**

- callee receives a **copy** of the argument

if the callee modifies an argument, caller's copy isn't modified

```
void swap(int a, int b) {
   int tmp = a;
   a = b;
   b = tmp;
}
int main(int argc, char **argv) {
   int a = 42, b = -7;
   swap(a, b);
   printf("a: %d, b: %d\n", a, b);
   return 0;
}
```
![](_page_35_Figure_1.jpeg)

![](_page_36_Figure_1.jpeg)

```
void swap(int a, int b) {
   int tmp = a;
   a = b;
  b = tmp;}
int main(int argc, char **argv) {
   int a = 42, b = -7;
   swap(a, b);
   printf("a: %d, b: %d\n", a, b);
   return 0;
}
```
![](_page_37_Figure_1.jpeg)

```
void swap(int a, int b) {
   int tmp = a;
   a = b;
  b = tmp;}
int main(int argc, char **argv) {
   int a = 42, b = -7;
   swap(a, b);
   printf("a: %d, b: %d\n", a, b);
   return 0;
}
```
![](_page_38_Figure_1.jpeg)

```
void swap(int a, int b) {
   int tmp = a;
   a = b;
  b = tmp;}
int main(int argc, char **argv) {
   int a = 42, b = -7;
   swap(a, b);
  printf("a: %d, b: %d\n", a, b);
   return 0;
}
```
![](_page_39_Figure_1.jpeg)

```
void swap(int a, int b) {
   int tmp = a;
   a = b;
  b = tmp;}
int main(int argc, char **argv) {
   int a = 42, b = -7;
   swap(a, b);
  printf("a: %d, b: %d\n", a, b);
   return 0;
}
```
brokenswap.c

![](_page_40_Figure_1.jpeg)

```
void swap(int a, int b) {
   int tmp = a;
   a = b;
  b = tmp;}
int main(int argc, char **argv) {
   int a = 42, b = -7;
   swap(a, b);
   printf("a: %d, b: %d\n", a, b);
   return 0;
}
```
![](_page_41_Picture_74.jpeg)

```
void swap(int a, int b) {
   int tmp = a;
   a = b;
 b = tmp;}
int main(int argc, char **argv) {
   int a = 42, b = -7;
   swap(a, b);
  printf("a: %d, b: %d\n", a, b);
  return 0;
}
```
![](_page_42_Picture_74.jpeg)

```
void swap(int a, int b) {
   int tmp = a;
  a = b;
 b = tmp;}
int main(int argc, char **argv) {
   int a = 42, b = -7;
   swap(a, b);
  printf("a: %d, b: %d\n", a, b);
  return 0;
}
```
# Pass-by-reference

#### You can use pointers to (approximate) pass by *reference*

callee still receives a **copy** of the argument

‣ but, the argument is a pointer

• (so it's really call-by-value, but the value is a pointer)

‣ the pointer's value points-to the variable in the scope of the caller

this gives the callee a way to modify a variable that's in the scope of the caller

```
void swap(int *a, int *b) {
  int tmp = *a;
   *a = *b;
  *b = \text{tmp};}
int main(int argc, char **argv) {
   int a = 42, b = -7;
   swap(&a, &b);
   printf("a: %d, b: %d\n", a, b);
   return 0;
}
```
swap.c

![](_page_44_Figure_1.jpeg)

![](_page_45_Figure_1.jpeg)

```
void swap(int *a, int *b) {
  int tmp = *a;
  *a = *b;
   *b = tmp;
}
int main(int argc, char **argv) {
   int a = 42, b = -7;
   swap(&a, &b);
   printf("a: %d, b: %d\n", a, b);
   return 0;
}
```
![](_page_45_Figure_3.jpeg)

![](_page_46_Figure_1.jpeg)

```
void swap(int *a, int *b) {
  int tmp = *a;
  *a = *b;
   *b = tmp;
}
int main(int argc, char **argv) {
   int a = 42, b = -7;
   swap(&a, &b);
   printf("a: %d, b: %d\n", a, b);
   return 0;
}
```
![](_page_46_Figure_3.jpeg)

![](_page_47_Figure_1.jpeg)

```
void swap(int *a, int *b) {
   int tmp = *a;
  *a = *b;
   *b = tmp;
}
int main(int argc, char **argv) {
   int a = 42, b = -7;
   swap(&a, &b);
   printf("a: %d, b: %d\n", a, b);
   return 0;
}
```
![](_page_47_Figure_3.jpeg)

![](_page_48_Figure_1.jpeg)

```
void swap(int *a, int *b) {
   int tmp = *a;
  *a = *b;
   *b = tmp;
}
int main(int argc, char **argv) {
   int a = 42, b = -7;
   swap(&a, &b);
   printf("a: %d, b: %d\n", a, b);
   return 0;
}
```
![](_page_48_Figure_3.jpeg)

![](_page_49_Figure_1.jpeg)

```
void swap(int *a, int *b) {
  int tmp = *a;
  *a = *b;
   *b = tmp;
}
int main(int argc, char **argv) {
   int a = 42, b = -7;
   swap(&a, &b);
   printf("a: %d, b: %d\n", a, b);
   return 0;
}
```
![](_page_49_Figure_3.jpeg)

![](_page_50_Picture_75.jpeg)

![](_page_51_Picture_80.jpeg)

```
void swap(int *a, int *b) {
   int tmp = *a;
  *a = *b;
  *b = tmp;}
int main(int argc, char **argv) {
   int a = 42, b = -7;
   swap(&a, &b);
   printf("a: %d, b: %d\n", a, b);
   return 0;
}
```
![](_page_51_Figure_3.jpeg)

# Arrays and pointers

a pointer can point to an array element

an array's name can be used as a pointer to its first element - and, you can use **[]** notation to treat a pointer like an array

**pointer** [i] is i elements'-worth of bytes forward from pointer

```
 int a[5] = {10, 20, 30, 40, 50};
 int* p1 = &a[3]; // refers to a's fourth element
 int* p2 = &a[0]; // refers to a's first element
 int* p3 = a; // refers to a's first element
 *p1 = 100;
 *p2 = 200;
 p1[1] = 300;
 p2[1] = 400;
 p3[2] = 500; // final: 200, 400, 500, 100, 300
```
# Passing arrays as parameters

array parameters are really passed as pointers to the first array element

- the **[]** syntax for parameter types is just for convenience

```
void f(int a[]);
int main(...) {
    int a[5];
 ...
    f(a);
    return 0;
}
void f(int a[] ){
```

```
void f(int *a);
int main(...) {
    int a[5];
 ...
    f(&a[0]);
    return 0;
}
void f(int *a) {
```
your code equivalent to

## Self-Exercise 1

Use a box-and-arrow diagram for the following program to explain what it prints out:

```
#include <stdio.h>
int foo(int *bar, int **baz) {
   *bar = 5;
  *(bar+1) = 6;
  *baz = bar+2;
  return *((*baz)+1);
}
int main(int argc, char **argv) {
   int arr[4] = {1, 2, 3, 4};
   int *ptr;
  arr[0] = foo(&(arr[0]), &ptr);
  printf("%d %d %d %d %d\n",
          arr[0], arr[1], arr[2], arr[3], *ptr);
   return 0;
}
```
#### Self-Exercise 2

Write a program that prints out whether the computer it is running on is little endian or big endian.

(hint: see pointerarithmetic.c from today's lecture)

#### Self-Exercise 3

Write a function that:

accepts an (array of ints) and an (array length) as arguments

malloc's an (array of (int  $\ast$ )) of the same length

initializes each element of the newly allocated array to point to the corresponding element in the passed-in array

returns a pointer to the newly allocated array

#### See you on Wednesday!